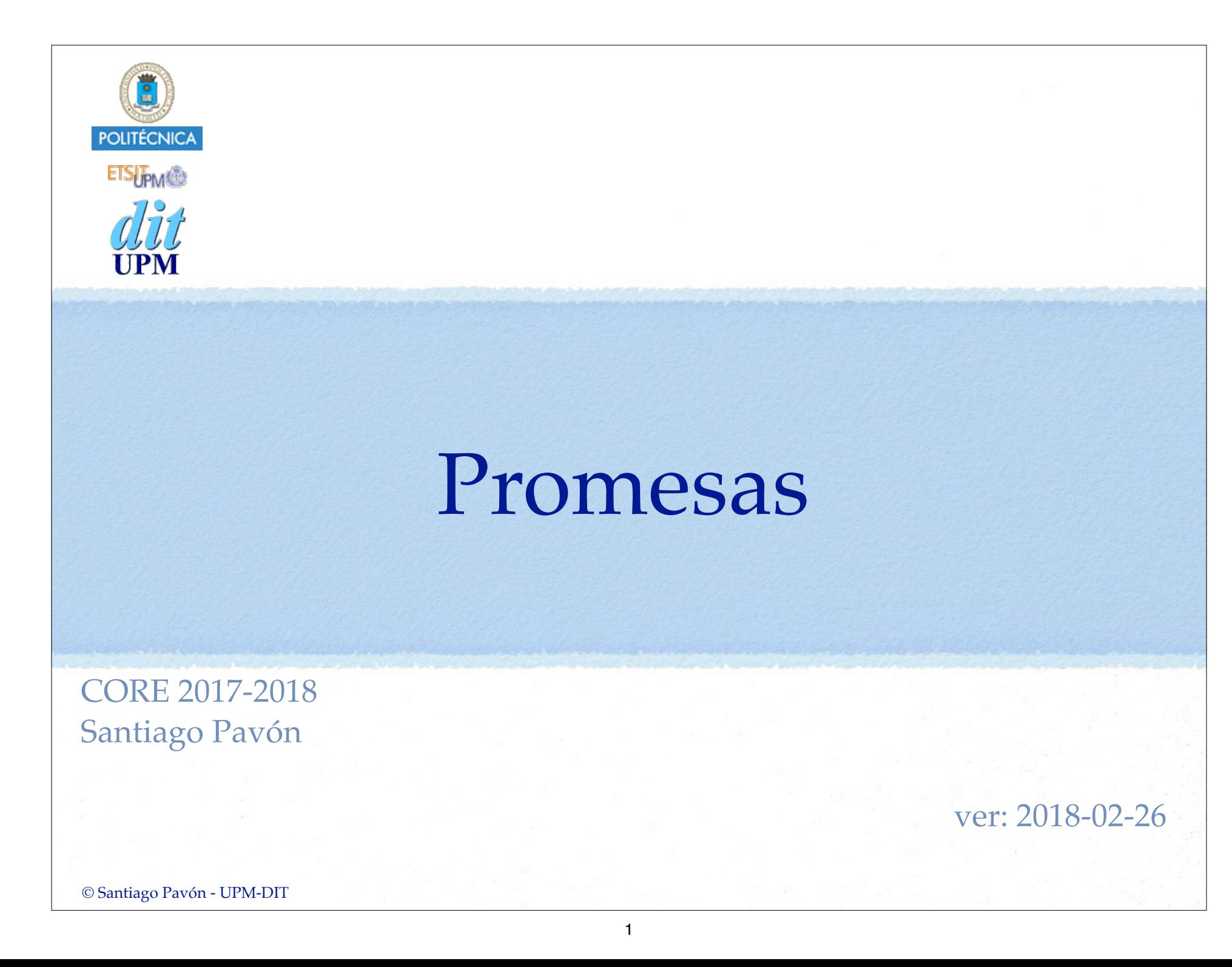

### Callbacks

- En JavaScript puede escribirse el código usando funciones síncronas.
	- Hasta que la función síncrona no ha terminado su tarea, no se ejecuta la siguiente sentencia.
	- El Main Thread está parado.

**var fs = require('fs');**

• Poco recomendable para desarrollar servidores que tienen que atender muchas peticiones.

```
function lee(filename) {
    console.log(3);
    var datos = fs.readFileSync(filename, 'utf8');
    console.log(4);
    var res = JSON.parse(datos);
    console.log(5);
    return res;
}
console.log(1);
console.log(lee("datos.json"));
console.log(2);
// 1 3 4 5 DATOS 2
```
Normalmente se usan funciones asíncronas para que el Main Thread no se quede parado.

- En las llamadas a funciones asíncronas, no se detiene la ejecución del programa.
	- Se pasa a ejecutar la siguiente sentencia sin esperar a que la función asíncrona termine.
	- Y se siguen atendiendo los eventos que se producen.

```
• Las funciones asíncronas toman como 
 parámetro una (o varias) callback, que es 
 la función a ejecutar cuando la función 
 asíncrona ha terminado su tarea.
                                           );
                                           console.log(2);
                                           // 1 2 3 Datos:??? 4
```

```
var fs = require('fs');
```

```
console.log(1);
fs.readFile("datos.json", 'utf8',
     function(err, datos) {
        console.log(3);
        if (err) {
            console.log("Error: ", err);
        } else {
            var res = JSON.parse(datos);
            console.log("Datos: ", res);
 }
      console.log(4);
 }
```
# Problemas con Callbacks

El código de los programas que usan callbacks puede ser poco claro.

• El nivel de indentación crece mucho cuando unas callbacks están dentro de otras.

```
var fs = require('fs');function copy(source, destination, callback) {
  fs.readFile(source, 'utf8', function(err, datos) {
      if (err) return callback(err);
     fs.writeFile(destination, datos, 'utf8', function(err) {
       if (err) return callback(err);
        callback(null);
     });
  });
}
copy("datos.json", "otro.json", function(err) {
  if (err) { console.log(err);
  } else { console.log("FIN"); }
});
```

```
© Santiago Pavón - UPM-DIT
```
El código para ejecutar varias tareas asíncronas en paralelo también es complicado.

```
var res1, res2, res3;
tarea(datos1, function (result) {
       res1 = result;
       tareaTerminada();
});
tarea(datos2, function (result) {
       res2 = result;
       tareaTerminada();
});
tarea(datos3, function (result) {
       res3 = result;
       tareaTerminada();
});
var contadorTerminados = 0;
function tareaTerminada() {
       if (++contadorTerminados === 3) {
            console.log(res1, res2, res3);
   }
}
                                                      Me invento variables y 
                                                    funciones para saber cuándo 
                                                   han terminado todas las tareas
                                       Resultados de las tareas.
```
La gestión de los errores de las funciones asíncronas y de las callback está todo junto, y mezclado con el flujo normal de ejecución. El código no queda muy claro.

```
var fs = require('fs');function lee(filename, callback) {
    fs.readFile(filename, 'utf8', function (err, datos) {
       if (err) return callback(err);
       var res;
       try {
          res = JSON.parse(datos);
       } catch(ex) {
          callback(ex);
          return;
 }
       callback(null, res);
 });
}
```
### El orden de ejecución puede variar:

• Si el código que ejecuta la función **tarea** es síncrono se llama a la callback inmediatamente, y si asíncrono se llamará a la callback en el futuro.

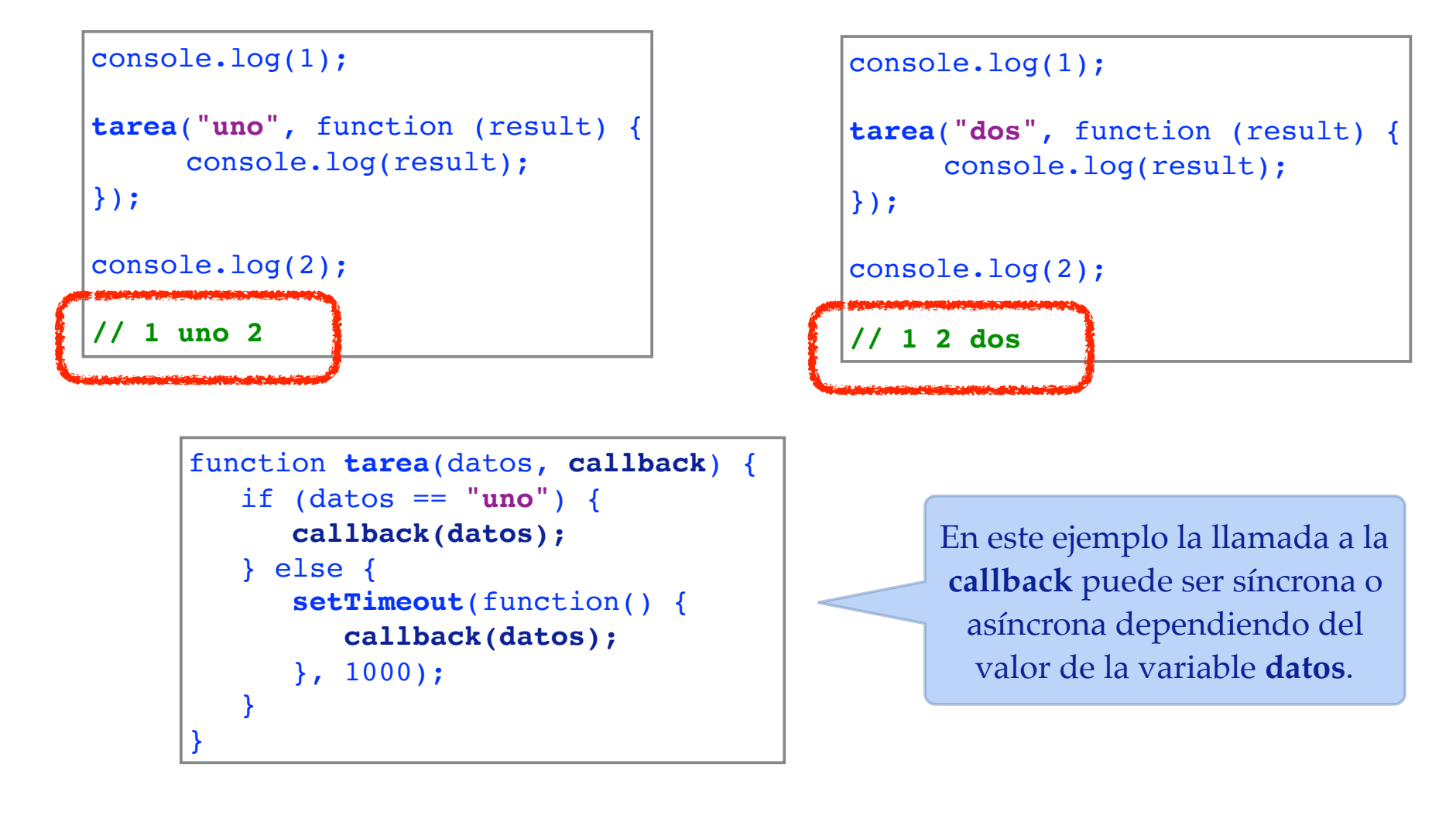

### Promesas

- Para mejorar el código asíncrono se ha creado una abstracción llamada Promesas.
	- Permiten que el código los programas quede más sencillo.
	- El código de manejo de los errores y el comportamiento normal puede separarse.
		- Y se manejan de la misma manera.
	- Es muy fácil programar tareas en paralelo.
	- Su funcionamiento siempre es asíncrono.
	- . . .

# ¿Qué son las Promesas?

- Una Promesa es un objeto que representa el resultado de una tarea que se va a hacer en el futuro.
- A las promesas se las puede asociar manejadores para tratar los resultados que se obtengan en el futuro y los errores que se produzcan.
- Permiten programar métodos asíncronos como si fueran síncronos, simplemente devolviendo promesas de los valores buscados.
- Una promesa puede estar en tres estados:
	- •Inicialmente, una promesa estará **pendiente** de que se ejecute la tarea que tiene asociada.
	- **Cumplida** cuando la tarea se haya ejecutado con éxito, y se obtuvo un resultado.
	- **Rechazada** cuando la tarea falla o se produce un error.
- La especificación de las promesas (Promises/A+) está disponible en:
	- •https://promisesaplus.com

### Construir una Promesa

- Creamos objetos llamando al constructor **Promise** pasando una función como argumento.
	- Esta función se ejecuta para obtener el resultado que debe devolver la promesa.
	- Esta función se ejecuta pasándola dos funciones como argumentos:
		- El primer argumento es la función a llamar para indicar que la promesa se ha cumplido con éxito.
			- Se la pasa como argumento el resultado que debe devolver la promesa.
		- El segundo argumento es la función a llamar para indicar que la promesa ha fallado.
			- Se la pasa como argumento un error que indique por qué falló la promesa.

```
new Promise(function (resolve, reject) {
   // Sentencias para hacer la tarea deseada.
   // Si todo va bien, la promesa se cumple satisfactoriamente 
   // y llamamos a resolve con el resultado calculado.
    resolve(datos);
   // Si la promesa no se cumple, lo indicamos llamando a reject
   // pasando la razón del fallo.
   reject(new Error(msg));
   // Lanzar una excepción es equivalente que rechazar.
  throw new Error(msg);
});
```

```
© Santiago Pavón - UPM-DIT
```
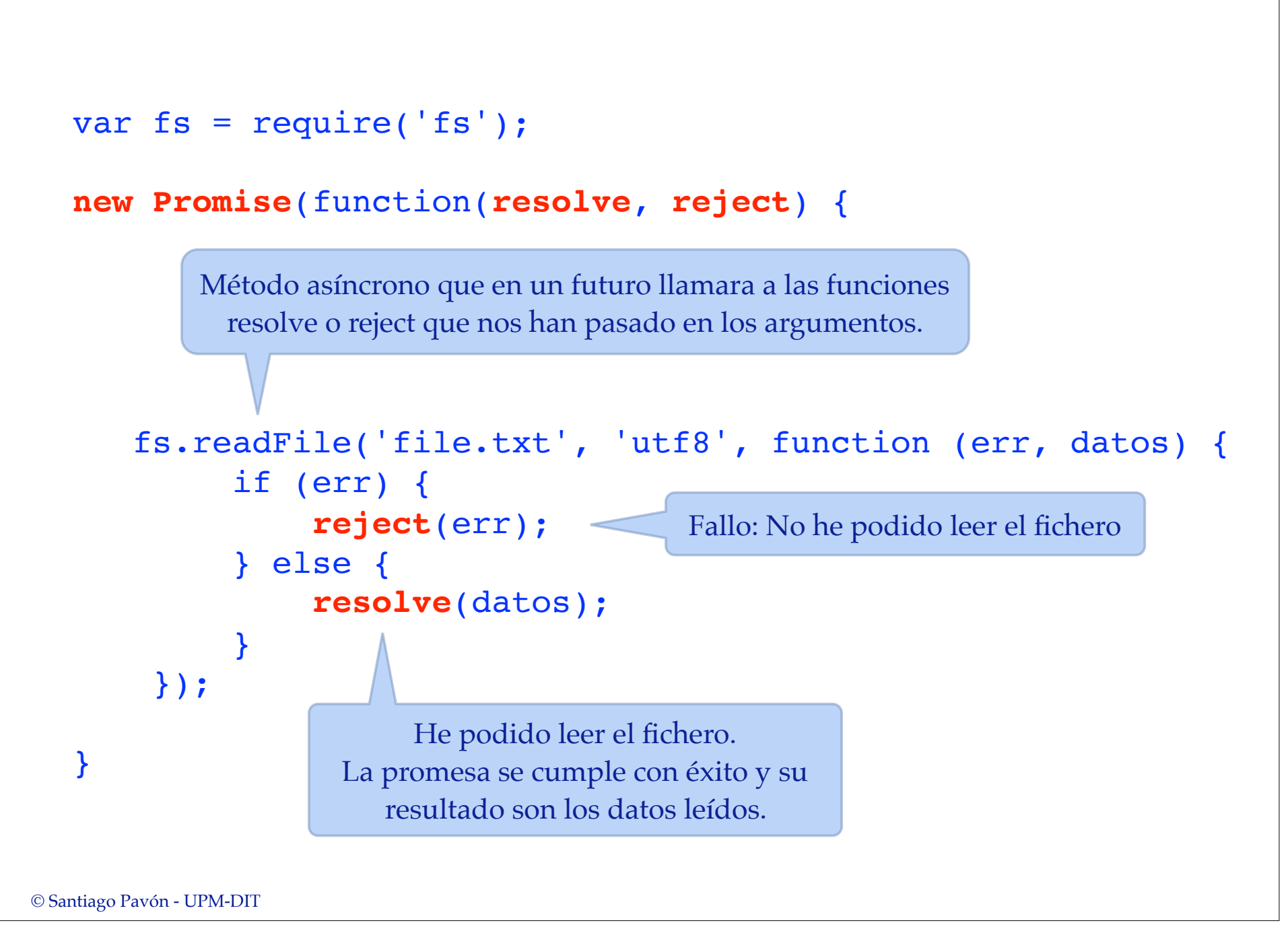

# El método **then**

- Las promesas tienen un método **then** que permite estructurar el código de forma muy clara como un cadena de promesas.
	- •Esto es así porque el método **then** devuelve otra promesa.
- El método **then** se usa para registrar en una promesa:
	- •La función a ejecutar cuando la promesa se cumple.
		- Esta función toma como parámetro el valor calculado por la promesa.
	- •La función a ejecutar cuando la promesa se rechaza.
		- Esta función toma como parámetro el valor con la razón por la que se rechazo la promesa.
		- Es opcional. Si no se indica, los rechazos se propagan devolviendo promesas con el mismo rechazo.
- La promesa devuelta por **then**:
	- •se cumple si las funciones registradas devuelven un valor o una promesa que se cumpla, o no devuelven nada.
	- •se rechaza si las funciones registradas lanzan una excepción o devuelven una promesa que se rechace.

```
var fs = require('fs');var p1 = new Promise(function (resolve, reject) {
      fs.readFile('datos.json', 'utf8', function (err, datos) {
            if (err) {
                  reject(err);
            } else {
                  resolve(datos);
 }
      });
});
var p2 = p1.then(function(datos) {
                              return JSON.parse(datos);
\}, \}, \}, \}, \}, \}, \}, \}, \}, \}, \}, \}, \}, \}, \}, \}, \}, \}, \}, \}, \}, \}, \}, \}, \{, \}, \{, \}, \{, \}, \{, \}, \{, \}, \{, \}, \{,
                         function(err) {
                              return [];
                         });
var p3 = p2.then(function(res) {
                              console.log(res);
                         });
```

```
© Santiago Pavón - UPM-DIT
```

```
var fs = require('fs');
new Promise(function (resolve, reject) {
     fs.readFile('datos.json', 'utf8', function (err, datos) {
         if (err) {
             reject(err);
         } else {
             resolve(datos);
 }
     });
})
.then(function(datos) {
          return JSON.parse(datos);
       }, 
       function(err) {
          return [];
       }
)
.then(function(res) {
     console.log(res);
});
                                      Mejor así
```

```
© Santiago Pavón - UPM-DIT
```
## El método **catch**

- Las promesas tienen un método **catch** que también devuelve una promesa, •pero que solo atiende a las promesas rechazadas.
- Toma como parámetro la función a ejecutar cuando se ha rechazado la promesa.
	- •Se le pasa como parámetro el valor con la causa del rechazo.

```
Ejemplo:
```

```
promesa.catch(function(err) { 
    console.log(err);
})
```

```
•que es equivalente a:
```

```
promesa.then(undefined, function(err) { 
     console.log(err);
})
```

```
© Santiago Pavón - UPM-DIT
```

```
new Promise(function (resolve, reject) {
    var d = \lceil \{\text{name}: 'Pepe', aqe:22 \} \rceil {name:'Ana', age:23}, 
                {name:'Luis', age:30}];
     resolve(d);
})
.then(function(people) {
     return people.map(function(p) {return p.age});
})
.then(function(ages) {
     return ages.reduce(function(a,b) { return a+b }, 0);
     })
.then(function(total) {
     console.log(total); // 75
})
.catch(function(err) {
     console.log("Error:", err);
});
                                         Nótese: Indentación mínima, código 
                                        muy claro, manejo de errores aislado, …
```
### Devolver una Promesa

#### Hemos visto:

- que cuando construimos una promesa, se llama a **resolve(valor)** para indicar que la promesa se cumplió satisfactoriamente y devuelve el valor **valor**, o se llama a **reject(error)** para indicar que falló y devuelve el error **error**.
- que el método **then** devuelve una promesa que ejecuta una de las funciones que le pasan como parámetro, y que se cumple o falla según el valor que devuelto por la función ejecutada.
	- igual con **catch**.

```
new Promise(function(resolve, reject) {
     resolve(valor); // Se crea una promesa que se resuelve satisfactoriamente
                      // devolviendo valor
})
.then(function(v) {
     return valor; // Esta promesa se satisface devolviendo valor
}) 
.then(function(v) {
     throw error; // Esta promesa falla devolviendo error
})
.catch(function(err) {
     return valor; // Esta promesa se satisface devolviendo valor
});
```
Pero si **valor** es una promesa, entonces se espera a que se ejecute esta promesa, y según se ejecute con éxito o falle, se devuelve el valor o el error que genera.

```
new Promise(function(resolve, reject) { 
   resolve("hola"); // Promesa se cumple y devuelve "hola"
})
.then(function(v) {
     // Espero a que la promesa se ejecute, y se devuelve lo que pase con ella.
     return new Promise(function(resolve, reject) { 
         resolve(v.toUpperCase()); // Se ejecuta con exito y pasa v a mayusculas.
     });
})
.then(function(v) \{ console.log(v); // Imprime por consola HOLA
})
.catch(function(err) { 
   console.log(err); 
});
```

```
new Promise(function(resolve, reject) { 
   resolve("hola"); // Promesa se cumple y devuelve "hola"
})
.then(function(v) \{ // No hay return. No se espera y se devuelve undefined inmediatamente.
     new Promise(function(resolve, reject) { 
        resolve(v.toUpperCase()); 
     });
})
.then(function(v) \{ console.log(v); // Imprime por consola undefined
})
.catch(function(err) { 
   console.log(err); 
});
```
# Los métodos **resolve** y **reject**

- **resolve** es un método de clase que devuelve una promesa que se resuelve con el valor que se pasa como argumento.
- **reject** es un método de clase que devuelve una promesa que se rechaza con el valor que se pasa como argumento.

```
var p = new Promise(function(resolve, reject) { resolve(1); });
Promise.resolve(p).then(function(v) { console.log(v); });
       // 1
```

```
Promise.resolve(2).then(function(v) { console.log(v); });
       // 2
```

```
Promise.reject(3)
   .then(function(v) { /* no se llama */ })
    .catch(function(err) { console.log(err); });
       // 3
```
# El método **all**

- Método de clase que se usa para agregar varias promesas en una sola.
- Toma como argumento un objeto **iterable** (*String*, *Array*, *Map*, Set, …) conteniendo promesas o valores.
- Devuelve una promesa que:
	- se resuelve cuando todas las promesas del iterable se han resuelto.
		- el valor con el que se resuelve es un array con los valores con los que se resolvieron todas las promesas del iterable.
	- se rechaza si alguna de las promesas de iterable es rechazada.
		- Se rechaza con la misma razón que la promesa del iterable que fue rechazada.

```
var p1 = new Promise(function(resolve, reject) { resolve(1); });
var p2 = 22;
var p3 = new Promise(function(resolve, reject) { resolve(3); });
```

```
Promise.all([p1, p2, p3])
    .then(function(datos) { console.log(datos); })
     .catch(function(err) { console.log(err); });
   // [ 1, 22, 3 ]
```

```
© Santiago Pavón - UPM-DIT
```
## El método **race**

- Método de clase que toma como argumento un objeto **iterable** (*String*, *Array*, *Map*, Set, …) conteniendo promesas o valores.
- Devuelve una promesa que se resuelve o rechaza cuando una de las promesas del iterable se resuelve o rechaza,
	- y con el mismo resultado o valor de rechazo que la promesa que se resolvió o rechazó.

```
var p1 = new Promise(function(resolve, reject) { resolve(1); });
var p2 = 22;
var p3 = new Promise(function(resolve, reject) { resolve(3); });
Promise.race([p1, p2, p3])
    .then(function(dato) {
         console.log(dato);
     })
     .catch(function(err) {
```

```
 console.log(err);
```
**// 1**

});

# Las Promesas son Asíncronas

La ejecución de las promesas siempre es asíncrona.

• Independientemente de que la operación que ejecuten sea síncrona o asíncrona.

```
new Promise(function(resolve, reject) { 
     resolve(1);
})
```

```
.then(function(v) { console.log(v); });
```

```
new Promise(function(resolve, reject) { 
     setTimeout(resolve,5000,2);
```

```
})
.then(function(v) { console.log(v); });
```

```
console.log("FIN")
```
**// FIN 1** *…5 segundos…* **2**

### Implementaciones

- El soporte e implementaciones de Promesas es distinto en cada versión de JavaScript, de los navegadores e interpretes usados.
- Nodejs 4 soporta las características explicadas en las transparencias anteriores.
	- https://developer.mozilla.org/en-US/docs/Web/ JavaScript/Reference/Global\_Objects/Promise
	- https://nodejs.org/en/docs/es6
- Una implementación más avanzada es la ofrecida por el paquete Bluebird.
	- https://github.com/petkaantonov/bluebird
	- http://bluebirdjs.com

# Bluebird - API

#### **Core**

- new Promise
- .then
- .spread
- .catch
- .error
- .finally
- .bind
- Promise.join
- Promise.try
- Promise.method
- Promise.resolve
- Promise.reject

### **Synchronous**

#### **inspection**

- PromiseInspection
- .isFulfilled
- .isRejected
- .isPending
- .isCancelled
- .value
- .reason

### **Collections**

•Promise.all

- •Promise.props
- •Promise.any
- •Promise.some
- •Promise.reduce
- •Promise.filter
- •Promise.each
- •Promise.mapSeries
- •Promise.race
- •.all
- •.props
- •.any
- •.some
- •.map
- •.reduce
- •.filter
- •.each
- •.mapSeries

### **Resource**

#### **management**

- •Promise.using
- •.disposer

### **Promisification**

- Promise.promisify
- Promise.promisifyAll
- Promise.fromCallback
- .asCallback

#### **Timers**

- .delay
- .timeout

### **Cancellation**

• .cancel

#### **Generators**

- Promise.coroutine
- Promise.coroutine.ad dYieldHandler

#### **Utility**

- .tap
- .call
- .get
- .return
- .throw
- .catchReturn
- .catchThrow
- .reflect
- •Promise.noConflict
- •Promise.setScheduler

#### **Built-in error types**

- •OperationalError
- •TimeoutError
- •CancellationError
- •AggregateError

### **Configuration**

- •Global rejection events
- •Local rejection events
- •Promise.config
- •.suppressUnhandled **Rejections**
- •.done
- **Progression migration**
- **Deferred migration**
- **Environment variables**